# **Краткое руководство по 2D съёмке**

### **Основные правила выполнения съёмки**

#### **Пациенту следует:**

- Снять все ювелирные украшения включая цепочки.
- Не глотать во время экспозиции.
- Приложить язык к нёбу таким образом, чтобы в полости рта не оставалось воздуха.
- Сомкнуть губы во время экспозиции.
- Стоять неподвижно во время экспозиции.

### **Подготовка**

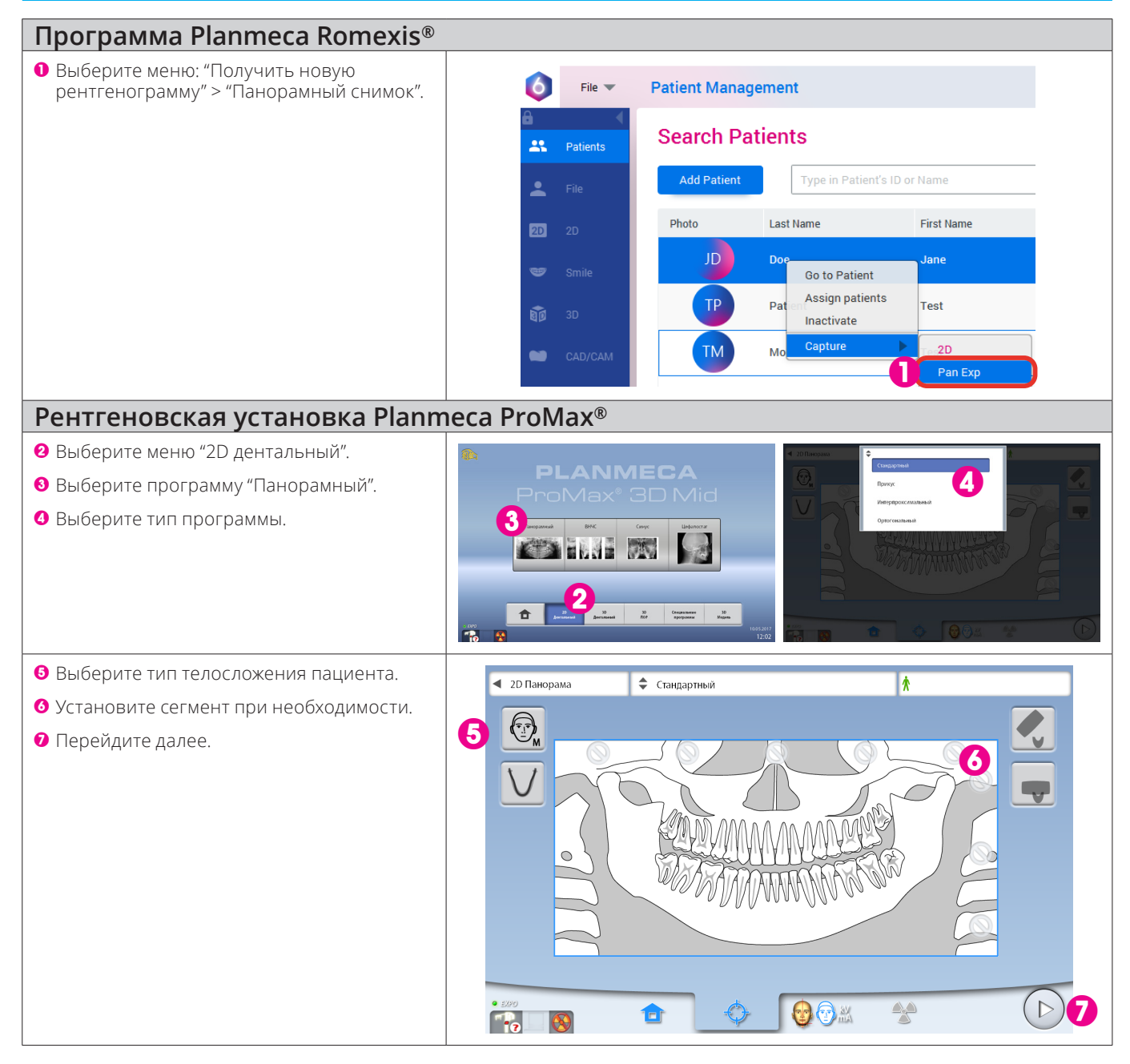

### **Позиционирование пациента**

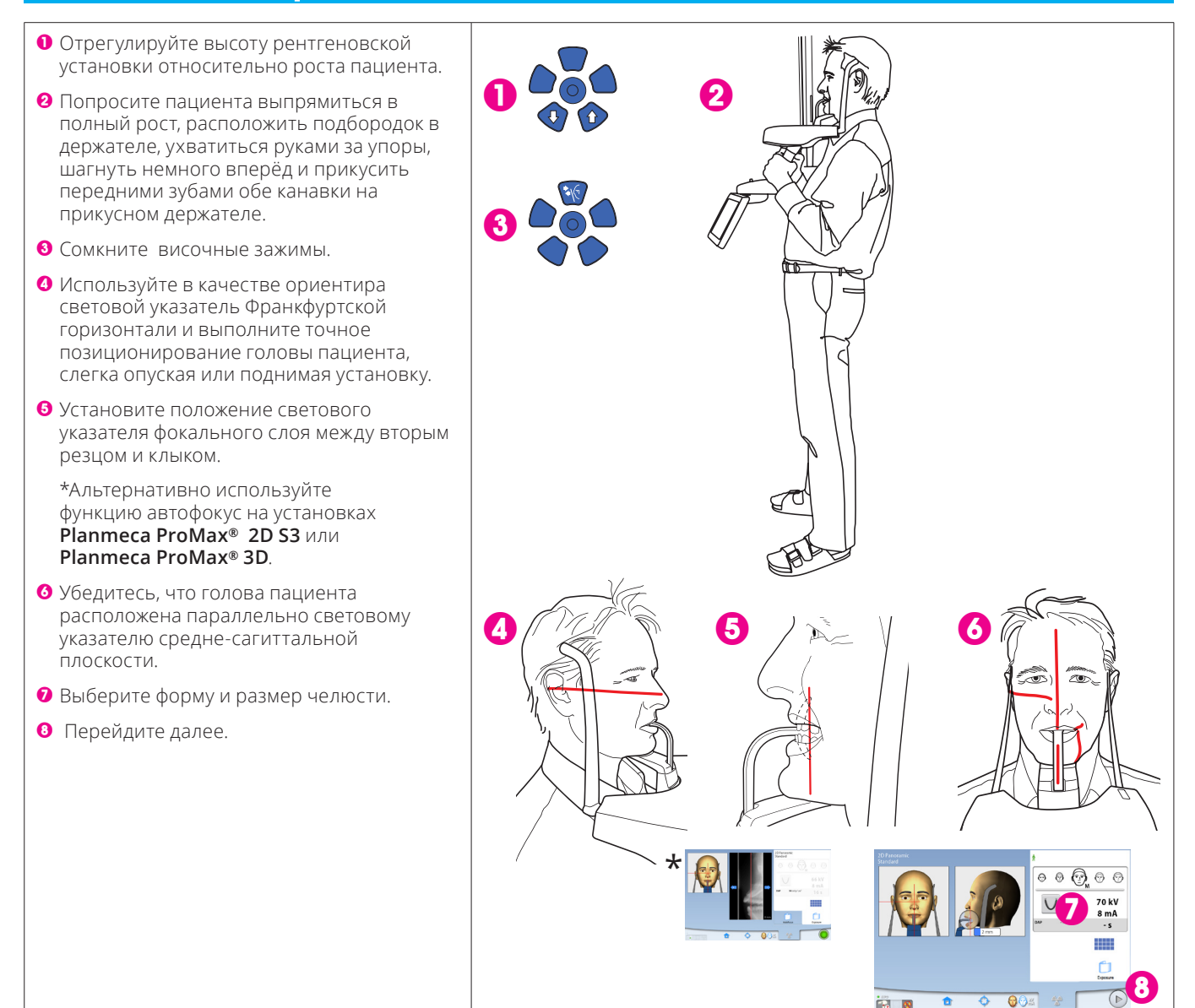

## **Съёмка 2D**

#### **Получение снимка**

- 1 Нажмите и удерживайте кнопку экспозиции.
- 2 Снимок появится на экране компьютера.
- 3 Завершите процедуру съёмки.
- 4 Освободите пациента от держателей и выведите его из рентгеновской установки.

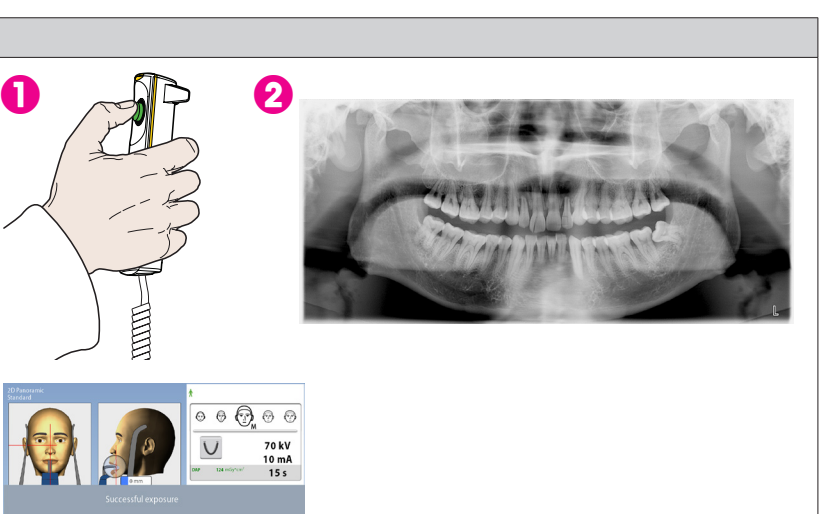

3

**Подробные инструкции см. в руководстве пользователя. Авторское право Planmeca. Права для измения защищены.**

Ŧ

 $\Theta$